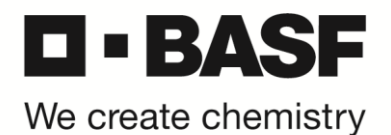

## **RSA Notfall Tokencode Anmeldung**

*\*\*\* For English version, please scroll down to page [2](#page-1-0) \*\*\**

Die Anweisungen erläutern die Nutzung Ihres Emergency Tokencodes, der Ihnen vom IS Service Desk zur Verfügung gestellt wurde.

Ein Emergency Tokencode ermöglicht im Notfall die externe Anmeldung am BASF-Netzwerk ohne Ihren RSA Software / Hardware Token. Sie haben den IS Service Desk kontaktiert, Ihnen wurde ein Notfall Tokencode zugewiesen und Sie erhalten eine E-Mail ähnlich dieser:

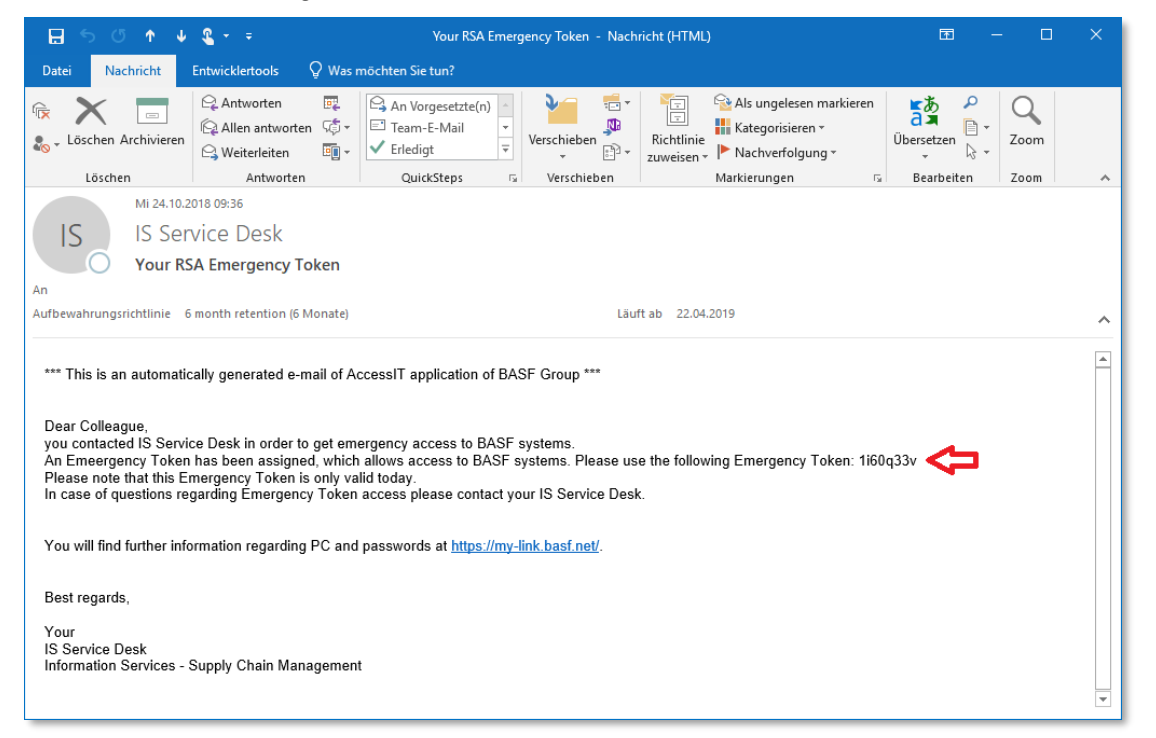

Der Notfall Tokencode in der E-Mail ersetzt den Tokencode, den Sie normalerweise von Ihrem Software / Hardware Token ablesen. Sie sind damit in der Lage, sich von extern an den BASF Systemen anzumelden, z.B. für Zugriffe aus dem Internet.

Um auf BASF Systeme von extern zuzugreifen, geben Sie Ihre BASFID und Ihr Windowskennwort ein. Im PIN / Token Feld geben Sie Ihren normalen PIN und zusätzlich den Notfall Tokencode aus der E-Mail ein.

Zum Beispiel: Ihre PIN ist 4754 und der Notfall Tokencode aus der per E-Mail ist 1160q33v. Somit geben Sie im Feld "PIN / Token" 47541i60q33v ein.

**WICHTIG! Sie können Ihren Notfall Tokencode mehrfach zur Anmeldung nutzen. Beachten Sie, dass der Notfall Tokencode aus Sicherheitsgründen nur sieben (7) Tage gültig ist. Haben Sie wieder Zugriff auf Ihren normalen Software / Hardware Token und nutzen Sie diesen zur Anmeldung, wird der Notfall Tokencode damit automatisch ungültig.** 

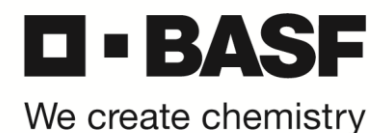

## <span id="page-1-0"></span>**RSA Emergency Tokencode Authentication**

Kindly follow the procedure below to authenticate using an Emergency Tokencode you requested with IS Service Desk.

In an urgent case, an Emergency Tokencode allows you to externally authenticate to BASF networks without having access to your RSA Software or Hardware Token you typically use. As you contacted IS Service Desk, an Emergency Tokencode is activated with your BASFID and sent by email to you:

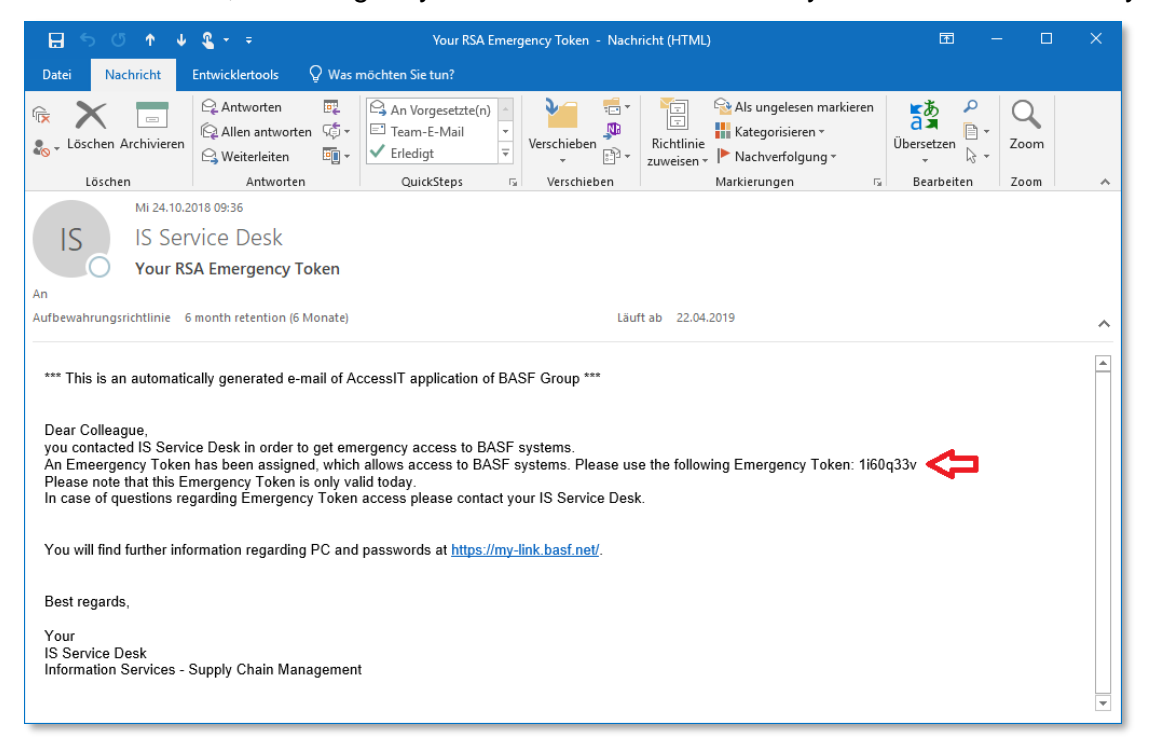

The Emergency Tokencode replaces the Tokencode usually shown on your RSA Token. Now, you can login to the BASF network from external, e.g. by Internet access.

To access BASF systems from external, enter your BASFID and your Windows password. In the "PIN / Token" field type your normal PIN followed by the Emergency Tokencode you received by email.

For example: your PIN is 4754 and the code you received by email is 1160q33v. So enter 47541i60q33v in the "PIN / Token" field.

**IMPORTANT! You are allowed to use your Emergency Tokencode multiple times for BASF authentication. Keep in mind, for security reasons the Emergency Tokencode sent to you is valid for seven (7) days only. If you've got access to your Software / Hardware Token and use it for authentication, the Emergency Tokencode automatically becomes invalid.**